опыт проведения тестирования // Вестник ИжГТУ. - 2014. - $N_2$  4(64). – C. 205–206.

2. Карелина М. Ю., Черепнина Т. Ю., Бармина Н. А. Формирование концепции и модели образовательных программ третьего цикла (аспирантура) // Развитие современного образования: теория, методика и практика : сб. тр. III Междунар. науч.-практ. конф. - Чебоксары, 2015.

3. Basic trends of developing the educational programs of post-graduate course for their implementation by network means / N. A. Barmina, V. B. Borisevich, M. Yu. Karelina, T. Yu. Cherepnina // Austrian Journal of Humanities and Social Sciences, 1-2 (January-February). – Austria, Vienna, 2015. – Pp. 99-100. – ISSN 2310-5593.

4. Крылов Э. Г. Интегративное обучение английскому языку магистрантов инженерного направления в контексте

Получено 05.10.2015

специальности // Сибирский педагогический журнал. - $2011. - N2$  7. – C. 60–69. – ISSN 1813-4718.

5. Красавина Ю. В. Реализация деятельностных оснований компетентностного подхода при организации самостоятельной работы студентов // Современные проблемы науки и образования. - 2015. -  $N_2$  2. - URL: http://www.science-education.ru/122-18822 (дата обращения: 29.04.2015).

6. Пономаренко Е. П., Осмина Е. В. Современные тенденции иноязычного обучения в техническом вузе: системный подход // Вестник ИЖГТУ. - 2011. - № 4. -C. 193-196.

7. *Krasavina Yu. V.*, *Al Akkad M. A.* Developing Professional Information and Communication Skills through E-Projects // Образование и Наука. - 2014. - № 10. - С. 93-105.

## УДК 796.03:004

В. В. Новокрещенов, доктор педагогических наук, профессор, ИжГТУ имени М. Т. Калашникова П. К. Петров, доктор педагогических наук, профессор, Удмуртский государственный университет, Ижевск Э. Р. Ахмедзянов, кандидат технических наук, доцент, ИжГТУ имени М. Т. Калашникова

# **ПРОГРАММНОЕ ОБЕСПЕЧЕНИЕ КОНТРОЛЯ ЗНАНИЙ** И ВОЗМОЖНОСТИ ЕГО ИСПОЛЬЗОВАНИЯ <u>ЛЛЯ ПРОВЕРКИ ЗНАНИЙ И УМЕНИЙ В КОМПЛЕКСЕ ГТО</u>

XXI веке все больше внимания уделяется вопросу внедрения современных информационных компьютерных технологий прак-B XXI веке все больше внимания уделяется<br>вопросу внедрения современных информа-<br>пически во все сферы деятельности человека. Сфера образования не стала исключением. Именно сфера образования наряду с немногими другими характеризуется огромным потенциалом и разнообразием направлений применения компьютерных технологий [1]. В учебных заведениях преобладают речевые занятия, и наблюдается недостаточность наглядной зрительной информации, что снижает эффективность получения знаний учащимися. Использование мультимедийных средств, и в том числе презентаций и программ для контроля знаний, позволяет повысить эффективность учебного процесса и качества обучения. Их использование помогает преподавателю привнести эффект дополнительной наглядности в занятия, что способствует усвоению учащимися материала быстрее и в большем объеме. Важнейшей особенностью мультимедийных технологий является их интерактивность, т. е. пользователь является не пассивным слушателем, а становится участником. Преимущество использования мультимедийных средств также состоит в облегчении труда преподавателя, упорядочивании и сохранности наглядного материала, необходимого для конкретного занятия [2].

### Проверка и оценка успеваемости

Проверка и оценка знаний, умений и навыков является очень важной и необходимой составной частью учебного процесса. От правильной постановки проверки и оценки знаний зависит во многом

успех всего процесса обучения. Овладение методикой проверки и оценивания знаний является одной из важных и трудных задач, стоящих перед проверяющими. Сейчас совершенно необязательно быть программистом для разработки оригинального ПО. Достаточно воспользоваться одним из многочисленных готовых инструментов, среди которых можно выделить автономные программные комплексы, функционирующие на отдельных персональных компьютерах и в составе локальных сетей (например, программа тестирования знаний «Айрен», URL: http://www.irenproject.ru), а также средства контроля знаний, функционирующие на основе веб-технологий. Одним из ярких примеров данного подхода является сайт интернет-экзамена в сфере профессионального образования (ФЭПО, URL:  $http://fepo.i-exam.ru),$  который проводится в форме компьютерного тестирования студентов и направлен на проверку выполнения требований ФГОС BΠO.

Внедрение комплекса ГТО, утвержденного распоряжением Правительства Российской Федерации от 30 июня 2014 года № 1165-р и включающего в себя, в том числе, контроль теоретических знаний, потребовало разработки тестового материала и компьютеризированных средств контроля знаний.

В результате проведенной работы были составлены тесты для проверки теоретических знаний, ориентированные на испытуемых, отнесенных к I-XI ступеням ВФСК ГТО, т. е. охватывающие возраст от 7 до 70 лет и старше. Количество подготовленных вопросов варьируется от 100 до 200 для различных ступеней ГТО, а количество предлагаемых в тестовой анкете вопросов составляет 10 для I-V степеней и 20 для VI-XI ступеней [3]. Планируемым местом проверки теоретических знаний будут центры тестирования, через которые могут проходить сотни людей в день. Очевидно, что в настоящее время эффективный по времени проведения и затратам контроль знаний возможен только с привлечением средств современных информационных и коммуникационных технологий. Вследствие этого возникла необходимость создания соответствующего программного обеспечения.

В качестве основы для разработки программы послужила универсальная информационно-контролирующая система, разработанная в Удмуртском государственном университете под руководством д-ра пед. наук, проф. П. К. Петрова. Данная система представляет собой программную оболочку, позволяющую создавать информационные и контролирующие материалы практически по всем спортивнопедагогическим дисциплинам [4], формировать информационные материалы, представленные в виде гипертекста, сопровождаемого графическими и видеовставками, проводить проверку знаний различными методами. С ее помощью в разное время были реализованы информационно-контролирующие системы по судейству соревнований по спортивной и художественной гимнастике [5], спортивной аэробике, каратэ [6] и айкидо, а также контролирующая система по преподаванию гимнастики в вузе [7]. Мультимедийная контролирующая программа позволяет проводить контроль знаний как по отдельным разделам, так и использовать ее в проведении итогового контроля (экзамена) по курсу в целом, использовать полученные результаты в балльнорейтинговой системе оценки успеваемости.

Для реализации компьютерной проверки знаний теоретической части комплекса ГТО нами использовалась специально адаптированная версия описанной системы. В ходе модернизации была произведена переработка оформления интерфейса программы с приведением его в стиль, заданный брэндбуком комплекса ГТО, отключен неиспользуемый функционал, добавлена возможность накопления полученных результатов тестирования в виде электронных таблиц Microsoft Excel.

Созданная в результате система контроля знаний теоретической части комплекса ГТО способна функционировать в двух вариантах:

- локальное рабочее место, функционирующее на выделенном персональном компьютере с операционной системой Windows (XP или старше);

- сетевая установка с использованием технологии «клиент - сервер», ориентированная на небольшие (до 20 компьютеров) локальные проводные и беспроводные сети, также основанные на операционных системах семейства Windows.

После запуска программы испытуемый, проходящий тестирование, независимо от варианта установки, сначала проходит регистрацию в окне, приведенном на рис. 1. Здесь обязательно указываются

фамилия, имя, отчество, дата рождения, пол и IDномер, формируемый при регистрации на сайте ГТО. Все параметры являются обязательными, и без их заполнения продолжение невозможно. Параметр «Ступень ГТО» заполнять не требуется, он рассчитывается автоматически на основе возраста.

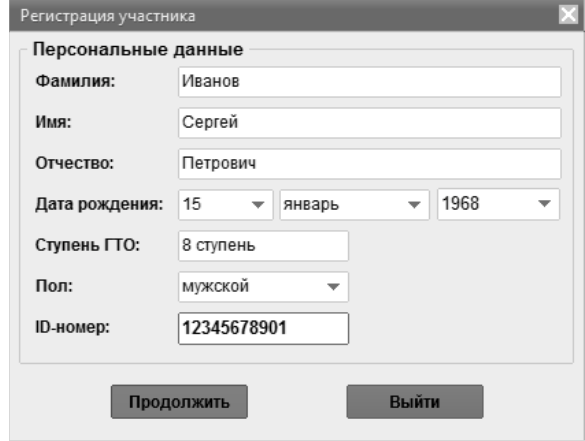

Рис. 1. Окно регистрации

Далее появляется основное окно программы  $(nnc. 2)$ .

Основными элементами интерфейса являются:

а - окно с формулировкой вопроса;

 $6$  – список вариантов ответов;

в - панель управления процессом тестирования, включающая в себя кнопку «Сдать билет» для завершения тестирования; индикатор номера вопроса и количества вопросов; индикатор оставшегося времени тестирования; кнопки перехода к следующему/предыдущему или произвольному вопросу.

В ходе проверки знаний испытуемому необходимо ответить на вопросы тестовой анкеты до завершения отведенного времени. Анкета включает в себя 10 или 20 вопросов в зависимости от ступени ГТО по всем разделам теоретических знаний и формируется случайным образом. Для ответа на вопрос предлагается 4 варианта ответа, из которых только один является правильным. Правильный ответ указывается щелчком мыши по круглому полю слева от ответа или по самому ответу. После этого программа автоматически переходит к другому вопросу. Порядок выбора вопросов - произвольный, можно перемещаться между ними с помощью кнопок на панель управления процессом тестирования позиций (в) на рис. 2.

После указания ответов на все вопросы тестирование завершается кнопкой «Сдать билет». Если время тестирования истечет раньше нажатия кнопки «Сдать билет», то тестирование завершается автоматически, а вопросы, на которые не выбран ответ, учитываются, но не засчитываются как правильные. Если в момент нажатия кнопки «Сдать билет» даны ответы не на все вопросы, программа не завершит тестирование, а попросит дать ответы на оставшиеся вопросы. После завершения тестирования его результаты демонстрируются в окне, показанном в двух вариантах на рис. 3.

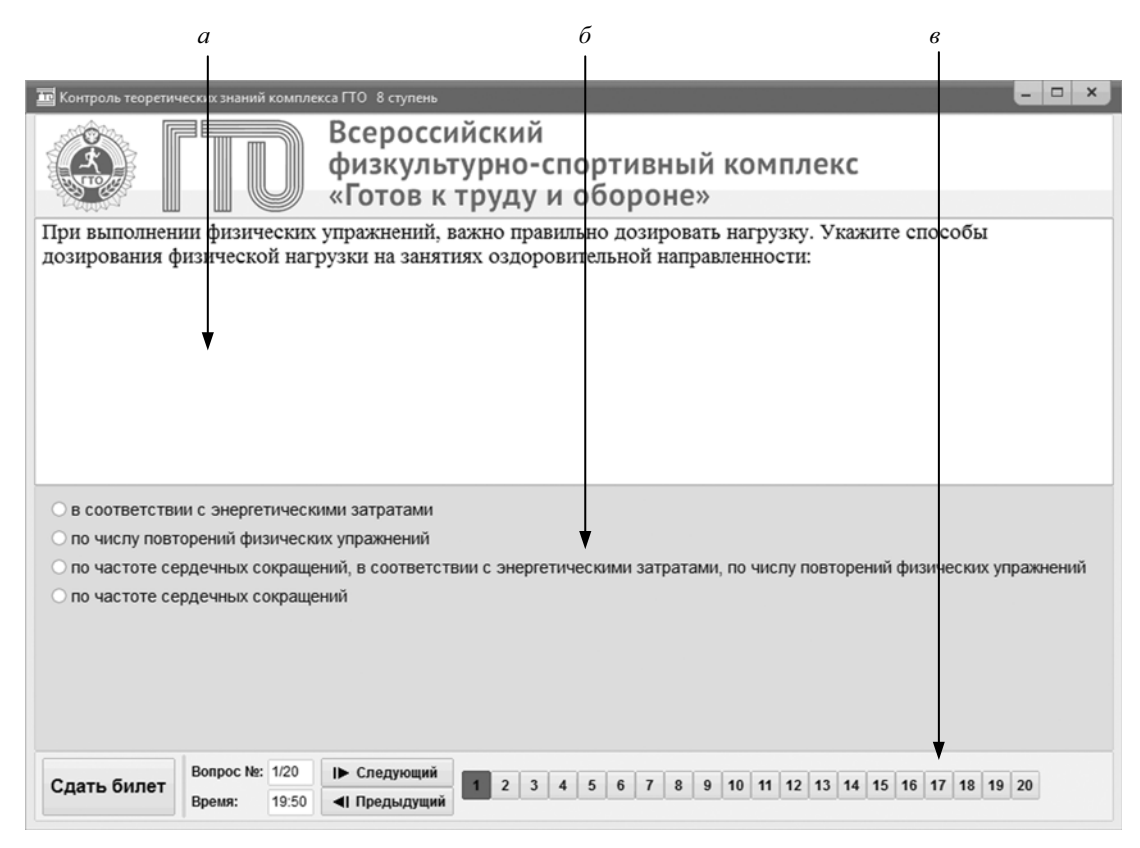

Рис. 2. Структура окна тестирования

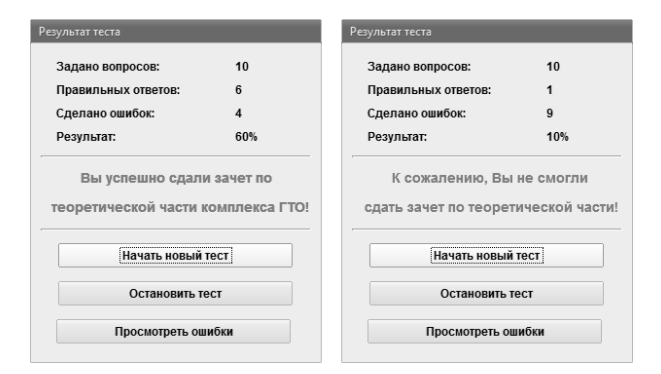

Рис. 3. Окно с результатами тестирования

Здесь демонстрируется количество заданных вопросов, количество правильных и неправильных ответов, а также отношение количества правильных ответов к количеству вопросов, выраженное в процентах. Тестирование считается пройденным, если участник показывает результат не ниже установленного критерия (50 %). Результаты тестирования также сохраняются в файле электронной таблицы Microsoft Excel. В представленном окне можно не только начать новый или завершить текущий сеанс тестирования, но также выбрать просмотр сделанных ошибок (рис. 4), что позволяет реализовать не только контролирующую, но и обучающую функцию.

Для проведения массового тестирования нами предусмотрен вариант проверки знаний в классах, где компьютеры соединены с помощью проводных или беспроводных сетей. В таком варианте на одном

из компьютеров сети должен быть установлен модуль сервера сети (рис. 5), который должен формировать и передавать задания клиентским компьютерам, а также собирать и хранить статистическую информацию по результатам тестирования. Работа сервера не требует постоянного обслуживания, достаточно запустить его и наблюдать за ходом сеанса тестирования по динамически изменяющейся информации о его работе.

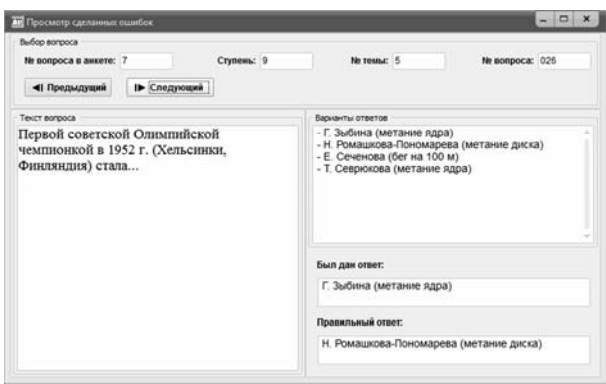

Рис. 4. Окно просмотра сделанных ошибок

Подводя итоги, необходимо отметить, что за короткий срок авторам удалось не только подготовить тестовый материал для проверки теоретических знаний комплекса ГТО, но и реализовать его в виде программной системы, а также апробировать на Всероссийском фестивале ГТО, прошедшем в августе 2015 г. в Белгороде.

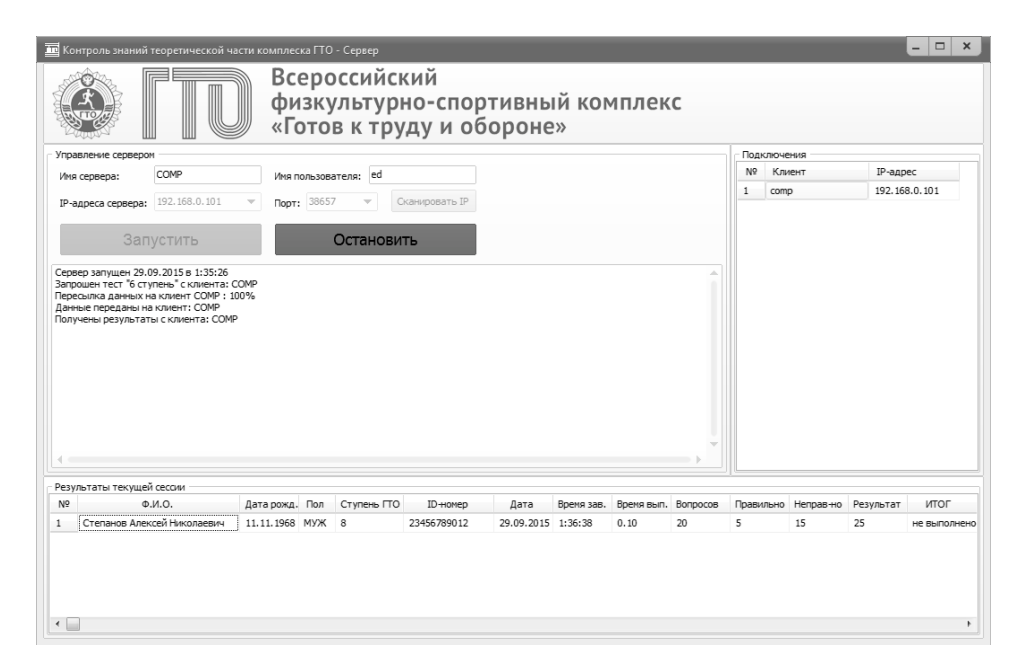

Рис. 5. Окно сервера тестирования в сети

#### Библиографические ссылки

1. Петров П. К., Дмитриев О. Б., Ахмедзянов Э. Р. Универсальная информационно-диагностическая система по спортивно-педагогическим дисциплинам на основе современных информационных технологий // Теория и практика физической культуры. - 2001. - № 6. - С. 57-59.

2. Петров П. К., Ахмедзянов Э. Р., Татарских И. А. Структура и функциональные возможности мультимедийной обучающей программы по правилам и судейству соревнований по спортивной аэробике // Педагогикопсихологические и медико-биологические проблемы физической культуры и спорта. - 2010. - № 1. - С. 97-101. -URL: http://elibrary.udsu.ru/xmlui/handle/123456789/7147

3. Новокрещенов В. В. Разработка системы оценки уровня знаний и умений в области физической культуры и спорта для испытуемых, отнесенных к I-VI ступеням Всероссийского физкультурно-спортивного комплекса «Готов

Получено 19.10.2015

к труду и обороне» (ГТО) // Вестник ИжГТУ имени М. Т. Калашникова. - 2015. - № 3(67). - С. 143-146.

4. Петров П. К., Дмитриев О. Б., Ахмедзянов Э. Р. Указ. соч.

5. Петров П. К., Ахмедзянов Э. Р., Татарских И. А. Указ. соч.

6. Дмитриев О. Б., Ахмедзянов Э. Р., Петров П. К. Статистическая экспертная система «Соревнования по каратэдо» для подготовки судей, тренеров и спортсменов к соревнованиям // Теория и практика физической культуры. - $2001. - N_2 11. - C. 43-45.$ 

7. Петров П. К. Теоретические и методические основы подготовки специалистов физической культуры и спорта с использованием современных информационных и коммуникационных технологий: монография. - М.; Ижевск: Изд. дом «Удмуртский университет», 2003. - 447 с.

### УДК 37.013.46

И. А. Караваева, кандидат педагогических наук, ИжГТУ имени М. Т. Калашникова

# ПЕДАГОГИЧЕСКИЙ ДИСКУРС КОНСТРУКТОВ «ВОСПИТЫВАЮШЕЕ ОБУЧЕНИЕ» И «ОБУЧАЮШЕЕ ВОСПИТАНИЕ»: КОНСТРУКТИВНО-ГЕРМЕНЕВТИЧЕСКИЙ ПОДХОД

сходным пунктом построения педагогического дискурса конструктов «воспитывающее обучение» и «обучающее воспитание» в границах конструктивно-герменевтического подхода является идея презумпции существования смысла. Утверждение «смысл есть» позволяет говорить о возможности его представления или объективации смысла при его интерпретации. Отметим, что

любая интерпретация смысла представляет определенную - авторскую - точку зрения [1, 2]. Автор, владеющий смыслом, в частности смыслом содержания педагогических концептов «обучение» и «воспитание», становится субъектом интерпретации.

Концепт «обучение» включает в себя конструированное содержание обучения, носящее социальный характер и подлежащее передаче от учителя к ученику